### ГОСУДАРСТВЕННОЕ БЮДЖЕТНОЕ ПРОФЕССИОНАЛЬНОЕ ОБРАЗОВАТЕЛЬНОЕ УЧРЕЖДЕНИЕ ИРКУТСКИЙ ОБЛАСТНОЙ КОЛЛЕДЖ КУЛЬТУРЫ

# **Фонд оценочных средств по профессиональному модулю ПМ.04 Информационно-аналитическая деятельность**

основной профессиональной образовательной программы (ОПОП) по специальности СПО 51.02.03 Библиотековедение по программе углубленной подготовки

Иркутск, 2021 г.

Фонд оценочных средств разработан на основе Федерального государственного образовательного стандарта по специальности среднего профессионального образования (далее – ФГОС) 51.02.03 Библиотековедение

Организация-разработчик: Государственное бюджетное профессиональное образовательное учреждение Иркутский областной колледж культуры

#### **Разработчики:**

Лемещенко С.В., преподаватель ГБПОУ ИОКК Цветков А.Ю., преподаватель ГБПОУ ИОКК

## **Паспорт фонда оценочных средств Общие положения**

Результатом освоения профессионального модуля является готовность обучающегося к выполнению вида профессиональной деятельности **Информационно-аналитическая деятельность** и составляющих его профессиональных компетенций, а также общие компетенции, формирующиеся в процессе освоения ОПОП в целом по специальности 51.02.03 Библиотековедение.

#### **1. Результаты освоения модуля, подлежащие проверке**

#### **1.1. Профессиональные и общие компетенции**

В результате контроля и оценки по профессиональному модулю осуществляется комплексная проверка следующих профессиональных и общих компетенций:

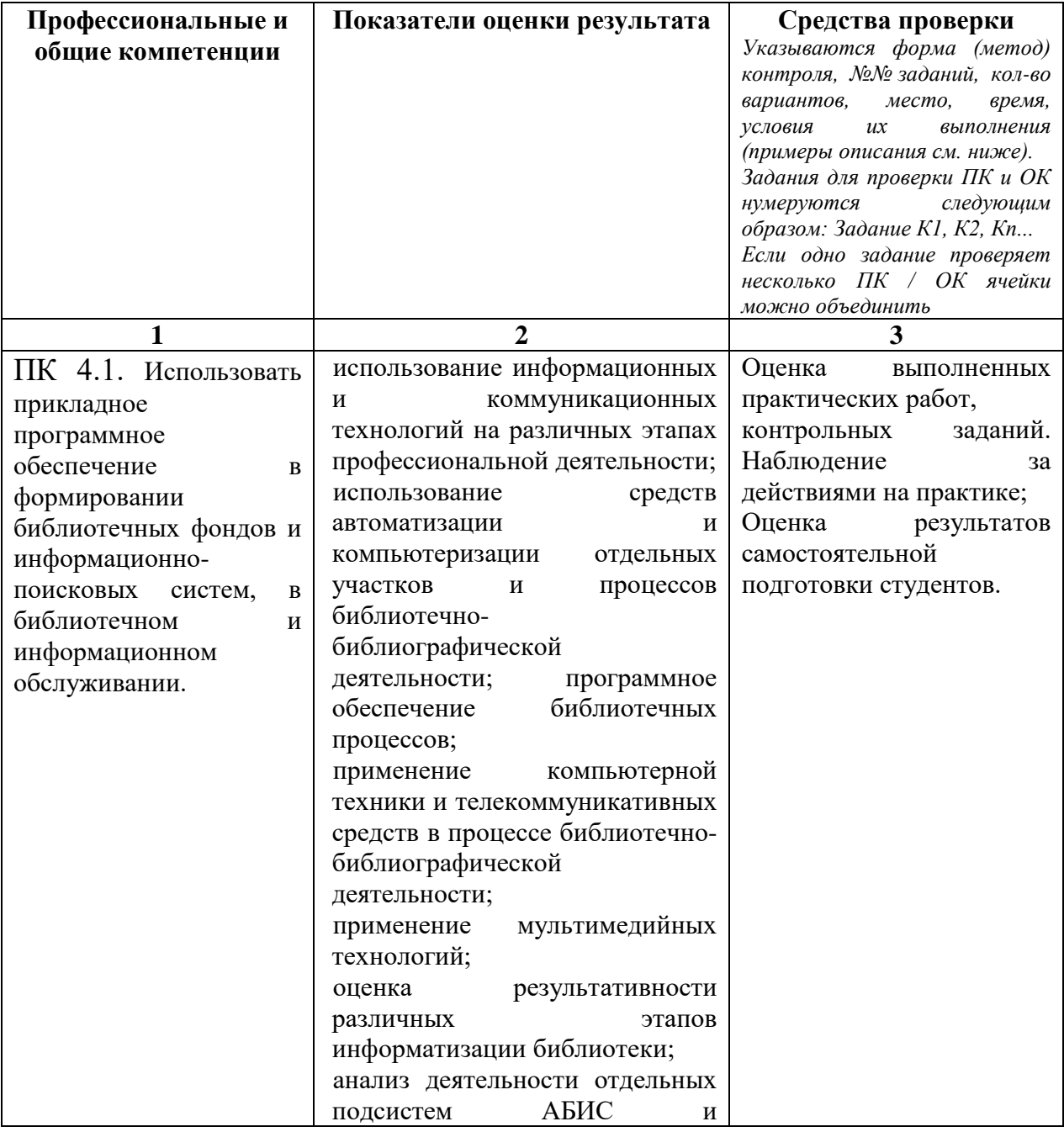

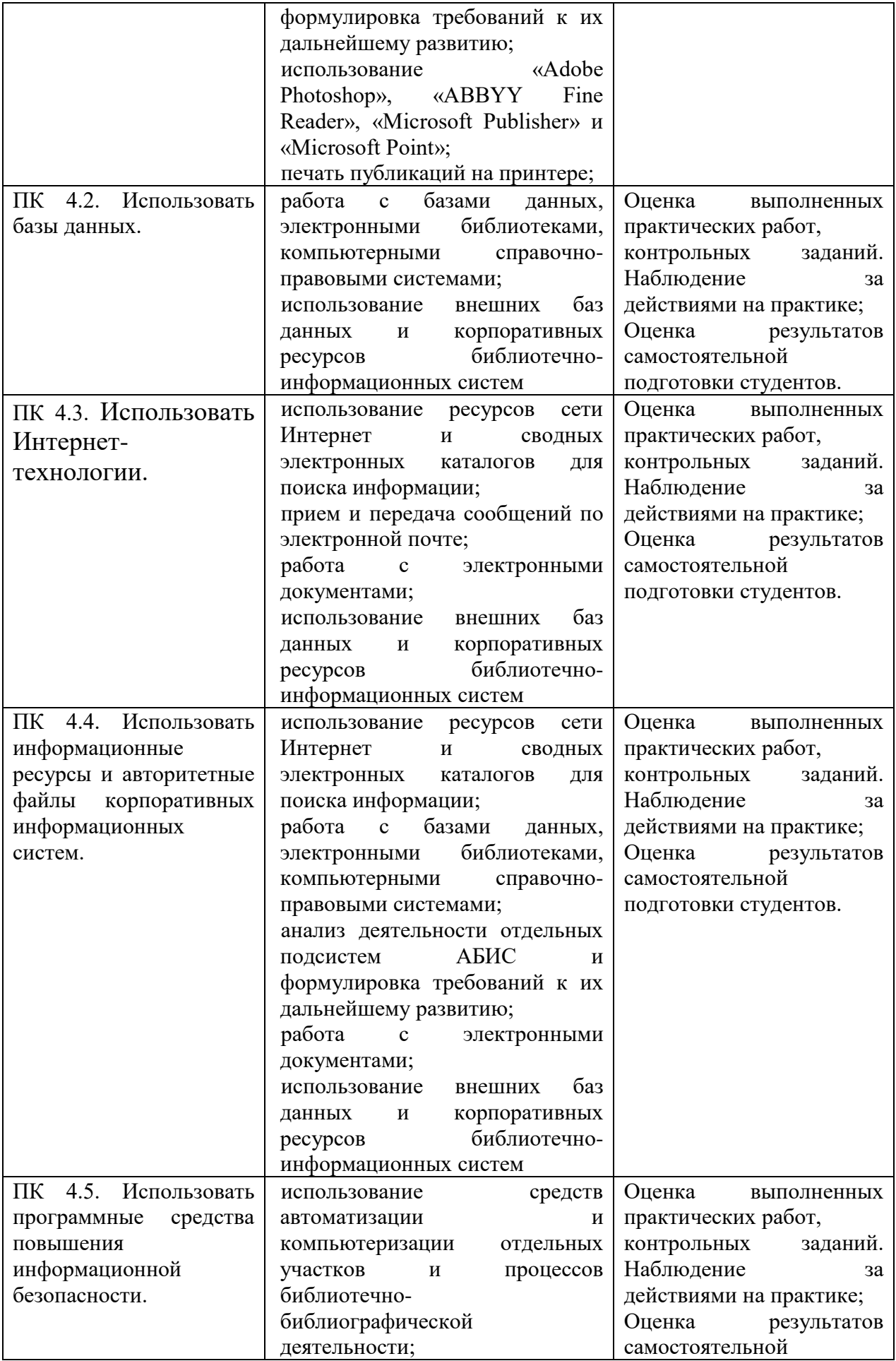

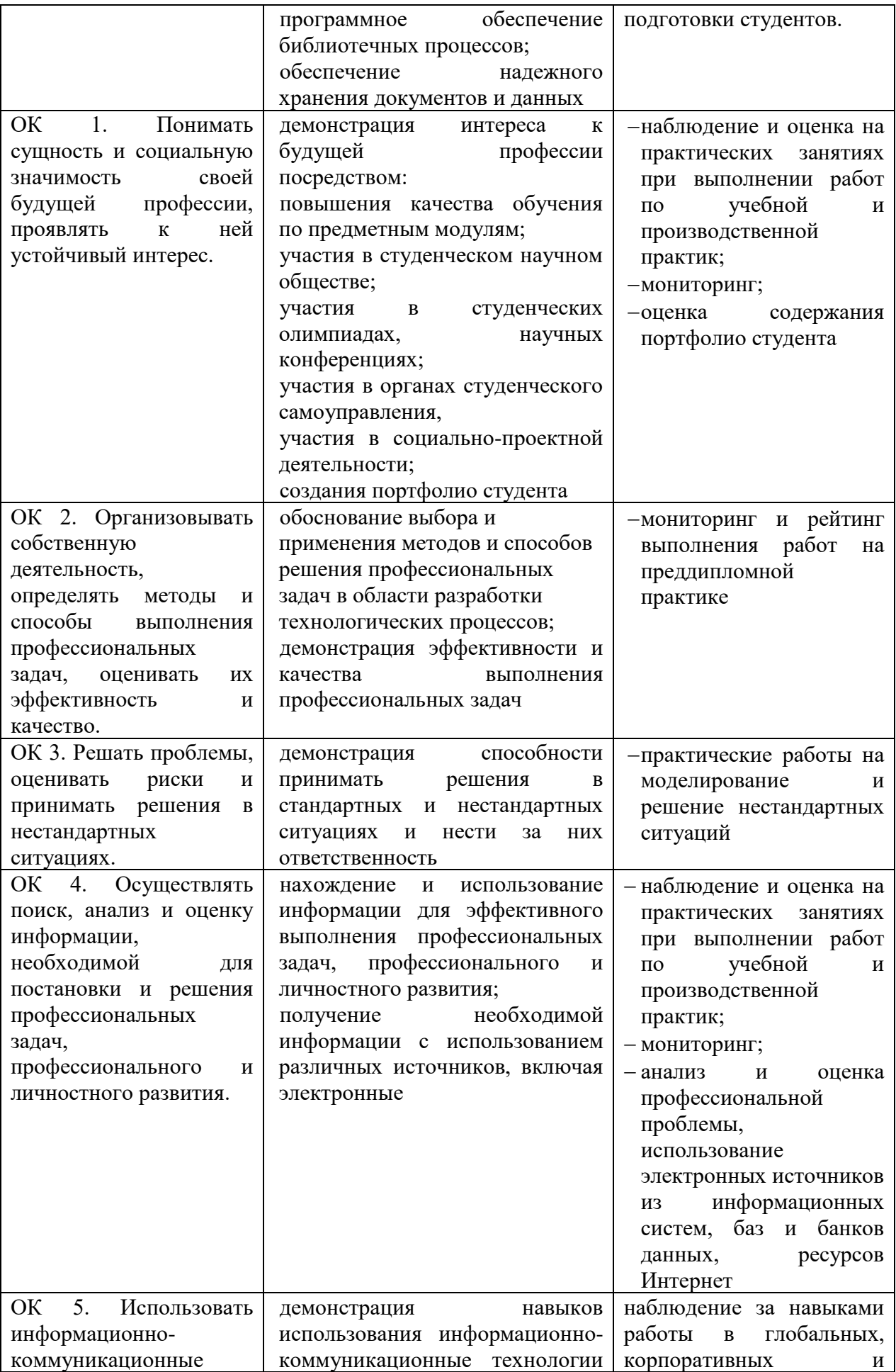

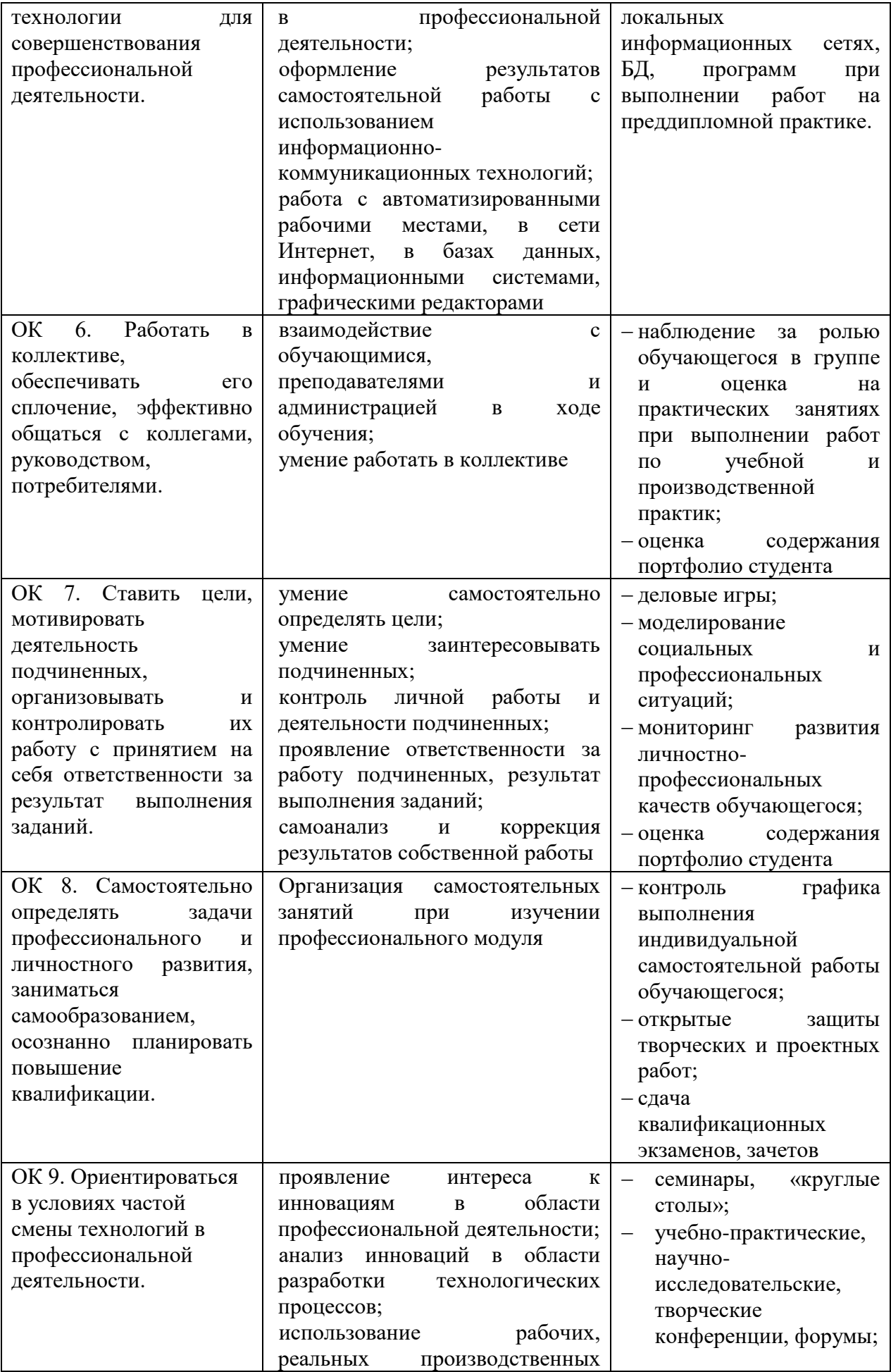

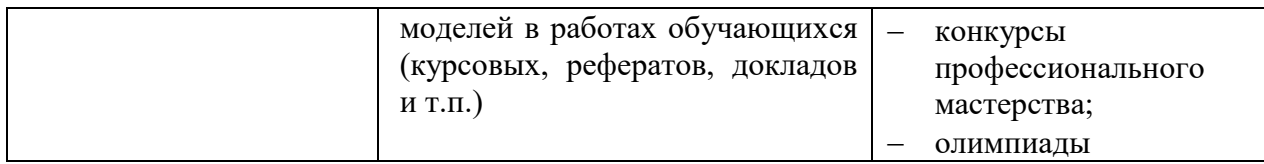

#### **1.2. «Иметь практический опыт – уметь – знать»**

В результате изучения профессионального модуля обучающийся должен: **иметь практический опыт:**

- − использования информационных и коммуникационных технологий на различных этапах профессиональной деятельности;
- − использования ресурсов сети Интернет и сводных электронных каталогов для поиска информации;
- − работы с базами данных, электронными библиотеками, компьютерными справочно-правовыми системами;

#### **уметь:**

- − использовать средства автоматизации и компьютеризации отдельных участков и процессов библиотечно-библиографической деятельности; программное обеспечение библиотечных процессов;
- − применять компьютерную технику и телекоммуникативные средства в процессе библиотечно-библиографической деятельности;
- − применять мультимедийные технологии;
- − оценивать результативность различных этапов информатизации библиотеки;
- − анализировать деятельность отдельных подсистем АБИС и формулировать требования к их дальнейшему развитию;
- − вести прием и передачу сообщений по электронной почте;
- − использовать «Adobe Photoshop», «ABBYY Fine Reader», «Microsoft Publisher» и «Microsoft Point»;
- − печатать публикации на принтере;
- − работать с электронными документами;
- − обеспечивать надежное хранения документов и данных;
- − использовать внешние базы данных и корпоративных ресурсов библиотечно-информационных систем;

#### **знать:**

- − основные стратегические направления развития библиотек на современном этапе;
- − состав, функции и возможности информационных и телекоммуникативных технологий;
- − классификацию, установку и сопровождение программного обеспечения, типы компьютерных сетей; принципы использования мультимедиа;
- − основные свойства и характеристики АБИС;
- − виды и правила сетевого взаимодействия;
- − особенности функционирования различных видов автоматизированных рабочих мест (АРМ);
- − виды информационных ресурсов, Интернет-ресурсы и услуги; виды электронных документов и баз данных;
- − принципы разработки web-документов;
- − безопасность работы в сети Интернет.

#### **2. Формы промежуточной аттестации по профессиональному модулю (заочная форма обучения)**

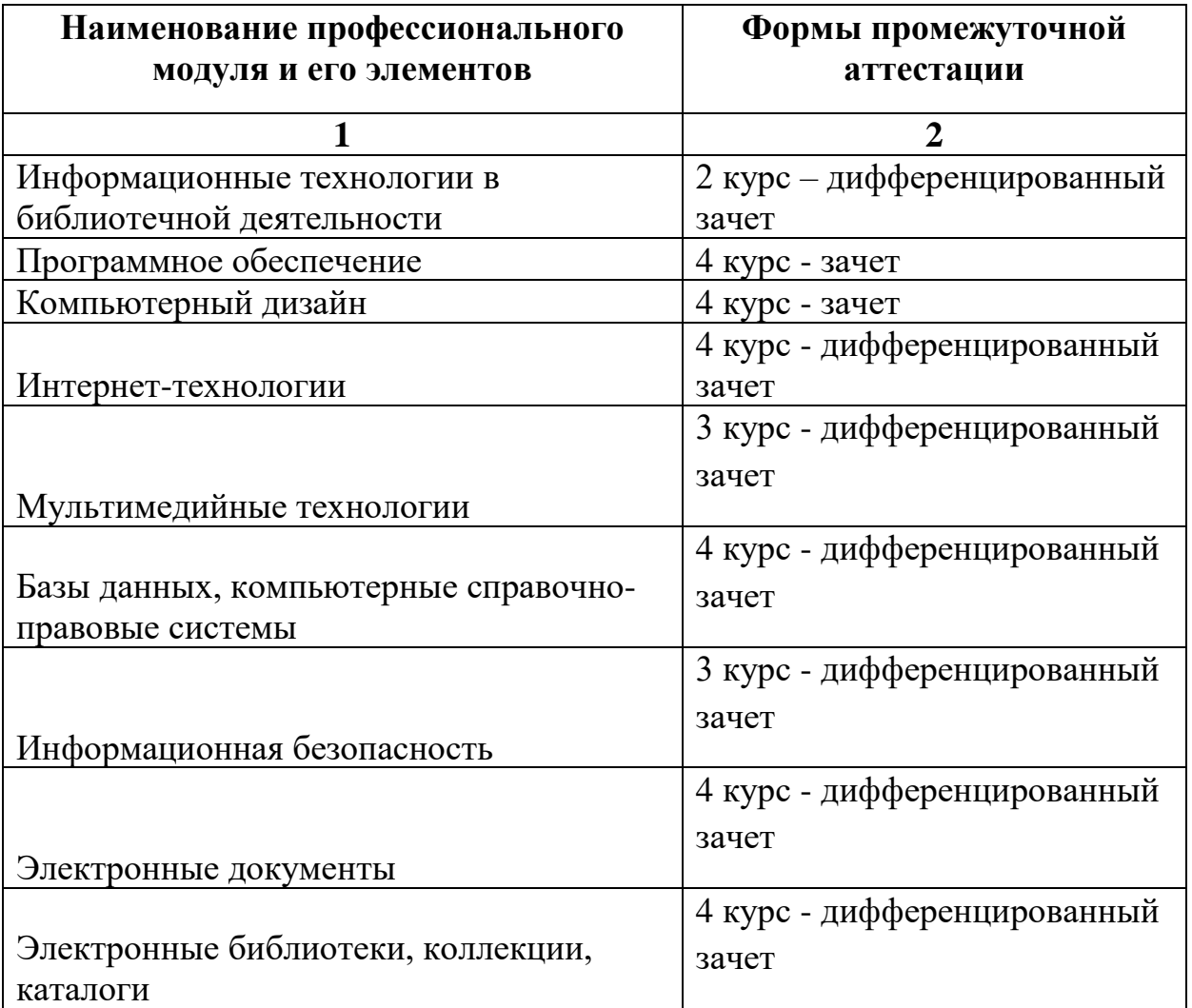

#### **3. Оценка освоения теоретического курса профессионального модуля 3.1. Общие положения**

Основной целью оценки теоретического курса профессионального модуля является оценка умений и знаний.

 Оценка теоретического курса профессионального модуля осуществляется с использованием следующих форм и методов контроля: контрольные

уроки, тестирование, опрос, рефераты, практические работы,

самостоятельная работ (форма оценки – оценка по пятибалльной системе).

### **Раздел ПМ 1. Использование информационных технологий в библиотечной деятельности**

МДК. 04 01 Информационное обеспечение профессиональной деятельности Вопросы к зачету (для самоконтроля)

- 1. Развитие библиотечно-информационных компьютерных технологий
- 2. История и современное состояние библиотечно-информационных компьютерных технологий
- 3. Информационные и телекоммуникационные технологии (ИКТ)
- 4. Понятие ИКТ. Принципы организации, средства, классификация ИКТ.
- 5. Методы и средства мультимедиа
- 6. Мультимедийный комплекс: состав, краткая характеристика, принцип организации, возможности применения.
- 7. Работа с мультимедийными изданиями.
- 8. Работа со справочно-правовыми системами.
- 9. Информационные ресурсы Интернет и других сетей
- 10.Российские и зарубежные информационные ресурсы. Информационные службы, их характеристика.
- 11.Анализ электронных информационных ресурсов, используемых конкретной библиотекой.
- 12.Использование Интернет и других сетей профессиональной деятельности
- 13.Информационно-библиографическая деятельность: информационное обслуживание пользователей, виртуальные справочные службы, МБА и др.
- 14.Комплектование библиотек через Интернет (Интернет-каталоги, интернет-магазины и др.).
- 15.Использование возможностей Интернет в повышении квалификации.
- 16.Анализ сайта конкретной библиотеки с точки зрения реализации ею возможностей Интернета
- 17.АРМ, их локальные и отраслевые сети
- 18.Анализ библиографической записи в формате RUSMARC.
- 19.данных по сводным электронным каталогам.
- 20.Программное обеспечение библиотечных процессов
- 21.Отечественные и зарубежные автоматизированные библиотечноинформационные системы (АБИС), их назначение, задачи, свойства, общая характеристика.
- 22.Анализ возможностей АБИС ИРБИС.
- 23.АРМ «Читатель»
- 24.Формирование поискового предписания.
- 25.Поиск информации в электронном каталоге. Оформление заказа.
- 26.«Каталогизатор»
- 27.Обработка документов с помощью встроенных словарей и тезаурусов
- 28.Создание библиографической записи в автоматизированном режиме
- 29.Создание выходных форм.
- 30.АРМ «Книговыдача»
- 31.Обслуживание пользователей библиотеки: запись читателя в библиотеку, запись и списание книг, продление срока возврата литературы, напоминание об истечении срока возврата литературы
- 32.АРМ «Комплектование»
- 33.Оформление заказа и учет поступивших документов
- 34.АРМ «Администратор»
- 35.Администрирование баз данных.
- 36.Автоматизация библиографической деятельности.
- 37.Подготовка библиографической информации и организация библиографического поиска в автоматизированном режиме.

Практические работы

- 1. Формирование поискового предписания.
- 2. Поиск информации в электронном каталоге.
- 3. Оформление заказа.
- 4. Обработка документов с помощью встроенных словарей и тезаурусов
- 5. Создание библиографической записи в автоматизированном режиме
- 6. Создание выходных форм.
- 7. Обслуживание пользователей библиотеки: запись читателя в библиотеку, запись и списание книг, продление срока возврата литературы, напоминание об истечении срока возврата литературы
- 8. Оформление заказа и учет поступивших документов
- 9. Подготовка библиографической информации и организация библиографического поиска в автоматизированном режиме.

Самостоятельная работа при изучении раздела ПМ 1.

- 1. создание библиографической записи в автоматизированном режиме.
- 2. запись читателя в библиотеку в автоматизированном режиме.
- 3. создание выходных форм в АБИС.
- 4. формирование поискового предписания и поиск информации в электронном каталоге.
- 5. запись читателя в библиотеку в автоматизированном режиме.

Примерная тематика домашних заданий

- 1. анализ сайта конкретной библиотеки с точки зрения реализации ею возможностей Интернета
- 2. подготовка библиографической информации с помощью мультимедийного издания.
- 3. составление аннотированного списка адресов наиболее востребованных в информационно-библиографическом обслуживании пользователей сайтов электронных библиотек.
- 4. формирование списка новых поступлений и рекомендательного библиографического указателя

Учебная практика. Виды работ

- 1. участие в работе учебной библиотеки колледжа
- 2. участие в работе кабинета библиотечных дисциплин
- 3. создание выходных форм АБИС учебной библиотеки колледжа
- 4. проведение учебных занятий по работе с АБИС со студентами колледжа

#### **Материалы к контрольной работе**

#### **Вариант №1.**

1. История и современное состояние библиотечно-информационных компьютерных технологий.

2. Создание библиографической записи в автоматизированном режиме.

#### **Вариант №2.**

1. Понятие информационно-коммуникационных технологий. Принципы организации, средства, классификация ИКТ.

2. Создание выходных форм в АБИС.

#### **Вариант №3.**

1. Мультимедийный комплекс: состав, краткая характеристика, принцип организации, возможность применения.

2. Формирование поискового предписания и поиск информации в электронном каталоге.

#### **Вариант №4.**

1. Российские и зарубежные информационные ресурсы. Информационные службы, их характеристика.

2. Запись читателя в библиотеку в автоматизированном режиме.

#### **Вариант №5.**

1. Информационно-библиографическая деятельность: информационное обслуживание пользователей, Виртуальные справочные службы, МБА и др.

2. Анализ сайта конкретной библиотеки с точки зрения реализации ею возможностей Интернета.

#### **Вариант №6.**

1. Комплектование библиотек через Интернет (Интернет-каталоги, интернетмагазины и др.).

2. Подготовка библиографической информации с помощью мультимедийного издания.

#### **Вариант №7.**

1. Использование Интернет в повышении квалификации.

2. Составление аннотированного списка адресов наиболее востребованных в информационно-библиографическом обслуживании пользователей сайтов электронных библиотек.

### **Вариант №8.**

1. Отечественные и зарубежные автоматизированные библиотечноинформационные системы (АБИС), их назначение, задачи, свойства, общая характеристика.

2. Формирование списка новых поступлений и рекомендательного библиографического указателя.

### **Вариант №9.**

1. Использование информационных и коммуникационных технологий на различных этапах профессиональной деятельности.

2. Работа с мультимедийными изданиями.

### **Вариант №10.**

1. Основные стратегические направления развития библиотек на современном этапе.

2. Анализ электронных информационных ресурсов, используемых конкретной библиотекой.

#### **Раздел ПМ 2. Программное обеспечение. Организация и эксплуатация МДК. 04 01 Информационное обеспечение профессиональной деятельности**

Вопросы к зачету (для самоконтроля)

- 1. Программное обеспечение компьютерной системы
- 2. Обзор и анализ программного обеспечения, необходимого в библиотечной деятельности. Изучение классификации, установки и сопровождения программного обеспечения
- 3. Анализ использования программного обеспечения на различных этапах профессиональной деятельности.
- 4. Решение задач по использованию программного обеспечения в библиотечных процессах.
- 5. Построение алгоритмов при решении профессиональных задач в библиотечной деятельности.
- 6. Системное программное обеспечение
- 7. Управление данными в операционных системах. Управление заданиями (процессами, задачами).
- 8. Работа с файловой системой.
- 9. Работа с командами работы с логическими дисками, файлами и каталогами.
- 10. Запуск приложений. Работа с командными файлами.
- 11. Работа с приложениями (установка, запуск, завершение работы, удаление).
- 12. Применение технологии PlugandPlay при работе с программным обеспечением.
- 13. Помещение информации на диск.
- 14. Настройка программ. Применение справочной системы.
- 15. Установка и сопровождение программного обеспечения.
- 16. Программирование. Языки программирования
- 17. Анализ языков программирования при их использовании в библиотечной деятельности
- 18. Использование системы команд на языках программирования. Классифицирование языков программирования
- 19. Выполнение простых программ. Разработка простых программ, необходимых в современной библиотеке
- 20. Прикладные программные продукты. Инструментальные средства конечного пользователя
- 21. Использование AdobeReader в библиотечной деятельности
- 22. Работа с форматами документов PDF, RTF, DJVU в библиотечной сфере
- 23. Распознавание текста в системе FineReader
- 24. Знакомство с системами генерации речи. Работа с электронными Переводчиками.
- 25. Программные оболочки информационных систем
- 26. Работа с базами данных библиотеки
- 27. Программное обеспечение библиотечных процессов
- 28. Работа в автоматизированных библиотечных информационных системах
- 29. Работа в офисном комплексе
- 30. Программные средства коммуникации и удаленного доступа
- 31. РаботасИнтернет-браузерами Opera, Internet Explorer, Mozilla Firefox, Google Chrome. Их настройка.
- 32. Работа в сети в режиме реального (on-line) и отложенного (of-line) времени. Чаты, телеконференции. ASQ, Skype.
- 33. Организация комфортной работы электронной почты с помощью OutlookExpress.
- 34. Работа с HTML, сохранение разных форматов интернет-файлов. Практические работы
- 1. Обзор и анализ программного обеспечения, необходимого в библиотечной деятельности. Изучение классификации, установки и сопровождения программного обеспечения
- 2. Анализ языков программирования при их использовании в библиотечной деятельности
- 3. Анализ использования программного обеспечения на различных этапах профессиональной деятельности.
- 4. Решение задач по использованию программного обеспечения в библиотечных процессах.
- 5. Построение алгоритмов при решении профессиональных задач в библиотечной деятельности.
- 6. Управление данными в операционных системах. Управление заданиями (процессами, задачами).
- 7. Работа с файловой системой.
- 8. Работа с командами работы с логическими дисками, файлами и каталогами.
- 9. Запуск приложений. Работа с командными файлами.
- 10. Работа с приложениями (установка, запуск, завершение работы, удаление).
- 11. Применение технологии PlugandPlay при работе с программным обеспечением.
- 12. Помещение информации на диск.
- 13. Настройка программ. Применение справочной системы.
- 14. Установка и сопровождение программного обеспечения.
- 15. Использование системы команд на языках программирования. Классифицирование языков программирования
- 16. Выполнение простых программ. Разработка простых программ, необходимых в современной библиотеке
- 17. Использование AdobeReader в библиотечной деятельности
- 18. Работа с форматами документов PDF, RTF, DJVU в библиотечной сфере
- 19. Распознавание текста в системе FineReader
- 20. Знакомство с системами генерации речи. Работа с электронными Переводчиками.
- 21. Работа с базами данных библиотеки
- 22. Программное обеспечение библиотечных процессов
- 23. Работа в автоматизированных библиотечных информационных системах
- 24. Работа в офисном комплексе
- 25. РаботасИнтернет-браузерами Opera, Internet Explorer, Mozilla Firefox, Google Chrome. Их настройка.
- 26. Работа в сети в режиме реального (on-line) и отложенного (of-line) времени. Чаты, телеконференции. ASQ, Skype.
- 27. Организация комфортной работы электронной почты с помощью OutlookExpress. Прием и передача сообщений по электронной почте в интернет!!

28. Работа с HTML, сохранение разных форматов интернет-файлов.

Самостоятельная работа при изучении раздела ПМ 2.

- 1. Изучение команд работы с логическими дисками, файлами и каталогами.
- 2. Использование технологии PlugandPlay в профессиональной деятельности библиотекаря.
- 3. Настройка операционной системы. Справочная система.
- 4. Работа в офисном комплексе, его использование в библиотеке
- 5. Работа в сети в режиме реального (on-line) и отложенного (of-line) времени. Чаты, телеконференции. ASQ, Skype.
- 6. Работа с HTML, сохранение разных форматов интернет-файлов, практическое применение в библиотеке.

Примерная тематика домашних заданий

- 1. Сравнение различных типов накопителей информации, области их применения в библиотечной сфере.
- 2. Последовательность загрузки ЭВМ. Операционные системы.
- 3. Команды DOS. Внутренние и внешние команды. Командные файлы DOS. Назначение файлов autoexec.bat и config.sys.
- 4. Файловая оболочка FarManager.
- 5. Операционная система Windows: интерфейс пользователя, структура и настройка системы.
- 6. Пакет прикладных программ MS Office установка и сопровождение.

Учебная практика

Виды работ

- 1. участие в работе кабинета информатики
- 2. участие в работе кабинета библиотечных дисциплин
- 3. оформление документации, связанной с программным обеспечением колледжа
- 4. проведение консультаций и оказание помощи студентам колледжа

### **Раздел ПМ 3. Использование компьютерного дизайна в библиотечной системе**

### **МДК. 04 01 Информационное обеспечение профессиональной деятельности**

Вопросы к зачету (для самоконтроля)

- 1. Компьютерная графика
- 2. Анализ видов компьютерной графики. Достоинства и недостатки.
- 3. Использование компьютерной графики в профессиональной работе библиотек.
- 4. Виды компьютерной графики
- 5. Использование информационных и коммуникационных технологий на различных этапах профессиональной деятельности: примеры использования компьютерной графики в библиотеке.
- 6. Растровая графика
- 7. Исследование различных форматов компьютерной графики
- 8. Анализ различных видов эффектов программы AdobePhotoshop
- 9. Использование программы AdobePhotoshop при решении профессиональных задач. Проектирование буклета, плаката.
- 10. Создание библиотечной продукции с помощью программы AdobePhotoshop: проектирование календаря, афиши.
- 11. Работа над рекламным макетом для библиотеки
- 12. Векторная графика
- 13. Исследование различных видов эффектов интерактивное перетекание, интерактивная прозрачность, объем, трансформация.
- 14. Изучение внедренного растрового изображения.
- 15. Работа над рекламным макетом для библиотеки. Проектирование плаката
- 16. Работа над рекламным макетом для библиотеки. Проектирование календарей.
- 17. Работа над рекламным макетом для библиотеки. Проектирование афиши.
- 18. Работа над рекламным макетом для библиотеки. Проектирование буклета.
- 19. Организация компьютерного дизайна в биюблиотечной системе.
- 20. Исследование способов применения компьютерного дизайна в библиотечной системе. Анализ разных форм компьютерного дизайна и видов библиотечной продукции и ее компьютерного дизайна.
- 21. Применение компьютерного дизайна в библиотечной продукции. Графическая продукция библиотек.

Практические работы

- 1. Анализ видов компьютерной графики. Достоинства и недостатки.
- 2. Использование компьютерной графики в профессиональной работе библиотек.
- 3. Исследование различных форматов компьютерной графики
- 4. Анализ различных видов эффектов программы AdobePhotoshop
- 5. Исследование различных видов эффектов интерактивное перетекание, интерактивная прозрачность, объем, трансформация.
- 6. Изучение внедренного растрового изображения.
- 7. Исследование способов применения компьютерного дизайна в библиотечной системе. Анализ разных форм компьютерного дизайна и видов библиотечной продукции и ее компьютерного дизайна.
- 8. Виды компьютерной графики
- 9. Использование информационных и коммуникационных технологий на различных этапах профессиональной деятельности: примеры использования компьютерной графики в библиотеке.
- 10. Использование программы AdobePhotoshop при решении профессиональных задач. Проектирование буклета, плаката.
- 11. Создание библиотечной продукции с помощью программы AdobePhotoshop: проектирование календаря, афиши.
- 12. Работа над рекламным макетом для библиотеки
- 13. Работа над рекламным макетом для библиотеки. Проектирование плаката
- 14. Работа над рекламным макетом для библиотеки. Проектирование календарей.
- 15. Работа над рекламным макетом для библиотеки. Проектирование афиши.
- 16. Работа над рекламным макетом для библиотеки. Проектирование буклета.

17. Применение компьютерного дизайна в библиотечной продукции. Графическая продукция библиотек.

Самостоятельная работа при изучении раздела ПМ 1.

- 1. Работа над рекламным макетом для библиотеки.
- 2. Проектирование плаката, календаря, афиши, буклета.
- 3. Разработка баннера для сайта

Примерная тематика домашних заданий

- 1. Исследование цветовых моделей
- 2. Сравнение файлов разного формата
- 3. Творческая работа по созданию коллажа
- 4. Рисование с использованием кривых Безье
- 5. Творческая работа по созданию коллажа (создание макета книги)
- 6. Творческая работа по созданию коллажа (разработка фирменного стиля рекламного блока)

Учебная практика

Виды работ

- 1. разработка графической продукции для учебной библиотеки колледжа
- 2. участие в работе кабинетов библиотечных дисциплин при разработке графической продукции
- 3. дизайнерское оформление методических разработок колледжа
- 4. оказание консультаций студентам колледжа при оформлении учебного материала

### **МДК.04.02 Информационные технологии. Интернет-технологии**

**Промежуточная аттестация -** 4 курс – дифференцированный зачет (в виде устного опроса или выполненной по вариантам письменной работы).

#### **Материалы к контрольной работе**

## **Вариант №1.**

1. Анализ роли и места Интернет-технологии в библиотеке. Принципы и способы работы. Использования в библиотеке.

2. Работа с электронной почтой – регистрация. Прием и передача сообщений по электронной почте.

## **Вариант №2.**

1. Изучение принципов и способов работы с Интернет-технологиями в процессе библиотечной деятельности.

2. Исследование Интернет-возможностей по размещению сайта.

# **Вариант №3.**

1. Сравнение работы Интернет-браузеров. Работа с базовыми настройками браузеров.

2. Использование ресурсов сети Интернет для поиска информации.

## **Вариант №4.**

1. Использование информационных и коммуникационных технологий в процессе обслуживания читателей посредством Интернет.

2. Создание сайта с помощью различного программного обеспечения (бесплатные конструкторы Ukoz.ru, Narod.ru и программы для сайтостроения Dream Viewer)

# **Вариант №5.**

1. Реклама библиотеки посредством сети Интернет – обзор возможностей Интернета.

2. Защита Информации при работе в Интернет. Виды опасностей.

## **Вариант №6.**

1. Изучение почтовых клиентов. Сравнение клиентов и выбор оптимального.

2. С помощью поисковой системы осуществить поиск в Интернете wwwчатов, регистрация на одном из них и участие в общении.

#### **Вариант №7.**

1. Анализ возможностей электронной почты. Разработка сетевого этикета. 2. Использование программы MS NetMeeting в профессиональной деятельности библиотек.

## **Вариант №8.**

1. Работа в сетевом офисе «Офис 2.0»

2. Регистрация на сервере ICQ, поиск собеседников по интересам (категории поиска задаются на тему библиотечной деятельности) и проведения сеанса общения.

## **Вариант №9.**

1. Обеспечение надежного хранения документов и данных в почтовых серверах.

2. Виды антивирусных программ. Установка и настройка.

# **Вариант №10.**

1. Защита информации при работе в Интернете. Виды опасностей.

2. Выбор стратегии защиты информации. Настройки браузера.

## **МДК.04.02. Мультимедийные технологии**

**Промежуточная аттестация -** 3 курс – дифференцированный зачет (в виде устного опроса или выполненной по вариантам письменной работы).

## **Материалы к контрольной работе**

## **Вариант №1.**

1. Область применения систем мультимедиа в профессиональной сфере библиотекаря (компьютерные презентации, web-представительства). 2. Создание интерактивного кроссворда.

## **Вариант №2.**

1. Область применения систем мультимедиа в профессиональной сфере библиотекаря (электронные книги, справочники альбомы, буклеты). 2. Разработка интерактивного теста.

## **Вариант №3.**

1. Область применения систем мультимедиа в профессиональной сфере библиотекаря (речевой интерфейс, автоматический секретарь, голосовая почта).

2. Создание интерактивной презентации.

## **Вариант №4.**

1. Область применения систем мультимедиа в профессиональной сфере библиотекаря (сетевые селекторные совещания, Интернет-телефония, видеотеле-конференции).

2. Создание интерактивного шаблона презентации и его сохранение.

## **Вариант №5.**

1. Анализ систем мультимедиа. Работа с мультимедийным продуктом: воспроизведение с помощью различных программ и аппаратных продуктов (WinAmp, Windows Media, Flash Player и др.)

2. Создание видеофильма с использованием фотографий с титрами.

# **Вариант №6.**

1. Перспективы развития мультимедийных технологий в библиотечной системе.

2. Создание интерактивного кроссворда.

## **Вариант №7.**

1. Методы получения объемного изображения. Принцип работы основных периферийных устройств ПК.

2. Разработка интерактивного теста.

### **Вариант №8.**

1. Сравнение разных видов информации, используемой в мультимедиа: числовой, графической, символьной, логической, семантической, аудиоинформации, видеоинформации, эмоций, цвета.

2. Создание интерактивной презентации.

#### **Вариант №9.**

1. Работа с мультимедийным программно-техническим комплексом и мультимедийными энциклопедиями.

2. Создание интерактивного шаблона презентации и его сохранение.

### **Вариант №10.**

1. Поисковая деятельность в мультимедиа сети Интернет: видео,

гипертекстовые, музыкальные вкладки библиотечных сайтов.

2. Создание видеофильма с использованием фотографий с титрами.

## **МДК.04.02. Базы данных, компьютерные справочно-правовые системы.**

**Промежуточная аттестация -** 4 курс – дифференцированный зачет (в виде устного опроса или выполненной по вариантам письменной работы).

#### **Материалы к контрольной работе**

### **Вариант №1.**

1. Базы данных в работе библиотек, программное обеспечение.

2. Найти в Интернете десять баз данных открытого доступа и дать им краткую характеристику.

## **Вариант №2.**

1. Организация баз данных и создание таблиц.

2. Найти в Интернете десть образовательных ресурсов открытого доступа и дать им краткую характеристику.

#### **Вариант №3.**

1. Организация интерфейса с пользователем.

2. Дать характеристику ЭБ Российской государственной библиотеки и описать алгоритм поиска информации в ней.

#### **Вариант №4.**

1. Организация компьютерных справочно-правовых систем.

2. Дать характеристику ЭБД Российской национальной библиотеки и описать алгоритм поиска информации в ней.

## **Вариант №5.**

1. Создание файла проекта базы данных библиотеки.

2. Дать характеристику ЭБ диссертаций Российской государственной библиотеки и описать алгоритм поиска информации в ней.

### **Вариант №6.**

1. Область применения компьютерных справочно-правовых систем в библиотечной деятельности.

2. Дать характеристику ЭБ Президентской библиотеки и описать алгоритм поиска информации в ней.

### **Вариант №7.**

1. Исследование запросов к базе данных библиотеки

2. Дать характеристику НЭБ и описать алгоритм поиска информации в ней.

## **Вариант №8.**

1. Создание и печать запросов.

2. На выбор дать характеристику одной электронной библиотечной системе ([«ZNANIUM.com»](http://znanium.com/), [«Лань»,](https://e.lanbook.com/) [«Университетская библиотека онлайн»\)](http://biblioclub.ru/).

## **Вариант №9.**

1. Работа с компьютерными справочно-поисковыми системами.

2. Дать краткую характеристику и описать технологию работы в СПС «Консультант+».

## **Вариант №10.**

1. Поиск информации, необходимой в процессе библиотечной деятельности, с помощью компьютерных справочно-правовых систем.

2. Дать краткую характеристику и описать технологию работы в СПС «Гарант».

#### **МДК.04.03 Информационные электронные ресурсы Электронные документы**

**Промежуточная аттестация -** 4 курс – дифференцированный зачет (в виде устного опроса или выполненной по вариантам письменной работы).

#### **Материалы к контрольной работе**

## **Вариант №1.**

1. Сущность понятия «электронный документ».

2. Технология создания и редактирования текстового документа в MS Word.

## **Вариант №2.**

- 1. Классификация электронных документов.
- 2. Форматирование текстового документа и стили в MS Word.

## **Вариант №3.**

1. Проблемы формирования фонда электронных документов.

2. Создание таблиц в MS Word.

## **Вариант №4.**

1. Недостатки и преимущества электронного делопроизводства над традиционным в библиотеках.

2. Работа с графикой в MS Word.

## **Вариант №5.**

1. Режим отложенного запроса (of-line) и оперативный режим (on-line).

2. Работа с документами большого объема (курсовые, дипломные работы) в MS Word. Режим структуры документа.

### **Вариант №6.**

1. Форматы электронной документации.

2. Технология создания электронной таблицы в MS Excel.

### **Вариант №7.**

- 1. Создание электронной книги.
- 2. Работа с диаграммами в MS Excel.

# **Вариант №8.**

- 1. Перспективы развития электронной книги.
- 2. Способы организации презентаций средствами MS PowerPoіnt.

## **Вариант №9.**

1. Цели и задачи создания фонда на электронных носителях.

2. Создание новой презентации (шаблон оформления, пустая презентация) в MS PowerPoіnt.

## **Вариант №10.**

1. Критерии отбора электронных документов в фонд библиотеки.

2. Оформление презентации MS PowerPoіnt.

## **Вариант №11.**

1. Сохранность электронного фонда библиотеки.

2. Работа со слайдами (добавление, удаление, перестановка, перемещение) в MS PowerPoіnt.

## **МДК.02.04. Электронные библиотеки, коллекции, каталоги. Промежуточная аттестация -** 4 курс – дифференцированный зачет (в виде устного опроса или выполненной по вариантам письменной работы).

### **Материалы к контрольной работе**

# **Вариант №1.**

1. Электронные ресурсы: определения, типология и характеристики.

2. Найти в Интернете десять электронные библиотеки и дать им краткую характеристику.

# **Вариант №2.**

1. Доступность электронных ресурсов; технические средства передачи данных.

2. Найти в Интернете десять электронные коллекции и дать им краткую характеристику.

# **Вариант №3.**

1. Целостность, достоверность и долговечность онлайнового электронного ресурса.

2. Найти в Интернете десять электронные каталогов и дать им краткую характеристику.

# **Вариант №4.**

1. Электронный справочно-поисковый аппарат библиотеки.

2. Национальная электронная библиотека: электронный фонд, коллекции, каталог. Краткая характеристика и алгоритм поиска информации в ней.

# **Вариант №5.**

1. Организация и технология работы электронных библиотек, коллекций, каталогов.

2. Президентской библиотеки им. Б. Н. Ельцина: электронный фонд, коллекции, каталог фондов. Краткая характеристика и алгоритм поиска информации в ней.

# **Вариант №6.**

1. Подготовка документов для размещения на оптическом диске или на вебсайте.

2. Российская государственная библиотека: фонды, каталоги, электронная библиотека. Краткая характеристика и алгоритм поиска информации в ней.

## **Вариант №7.**

1. Защита электронных библиотек от несанкционированного копирования документов.

2. Российская национальная библиотека: электронная библиотека, фонды и коллекции, электронные каталоги. Краткая характеристика и алгоритм поиска информации в ней.

## **Вариант №8.**

1. Организация и технология поиска информации в электронных библиотеках, коллекциях, каталогах.

2. Научная электронная библиотека eLibrary.ru: характеристика, использование, алгоритм поиска информации в ней.

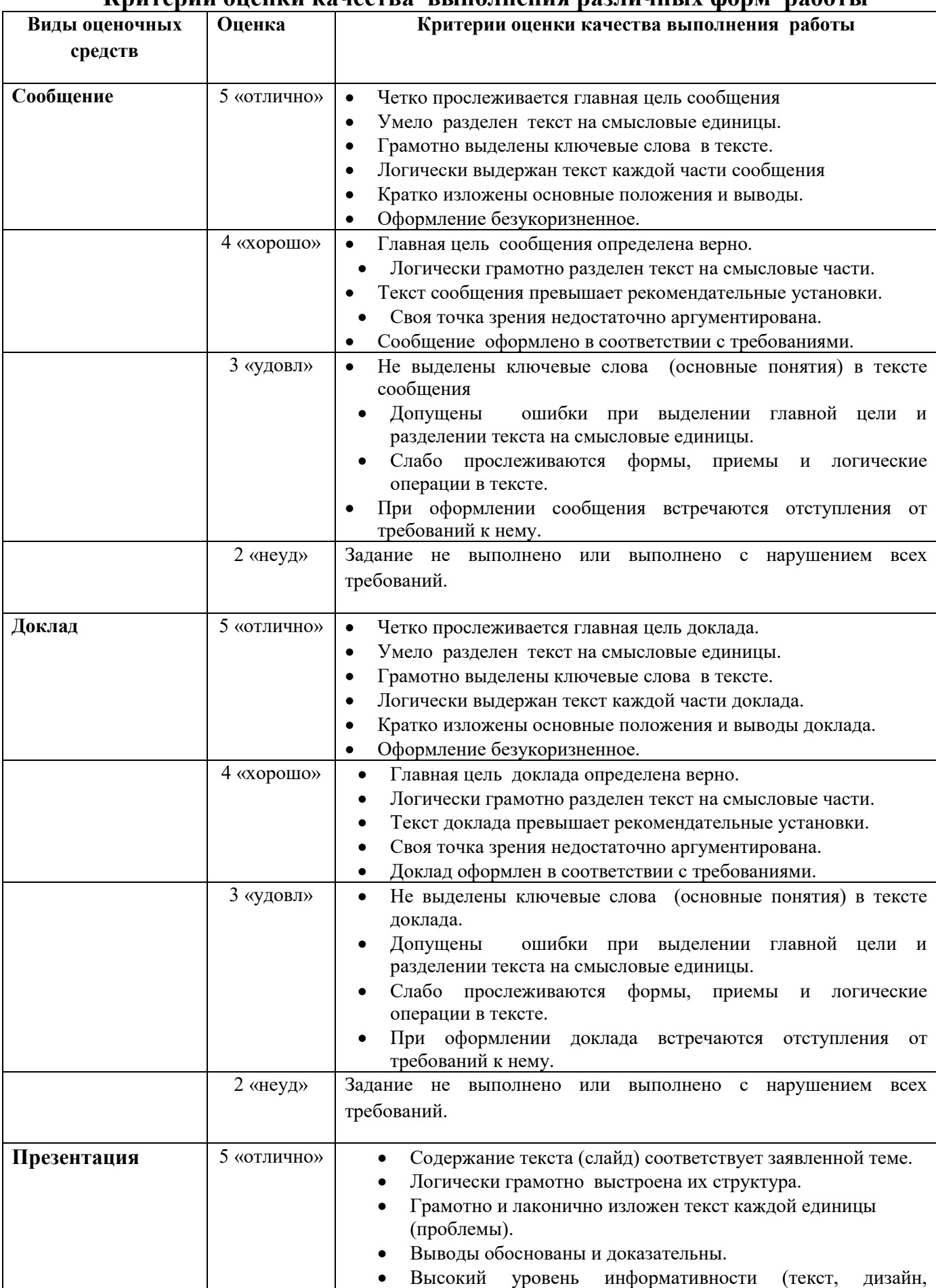

# **Критерии оценки качества выполнения различных форм работы**

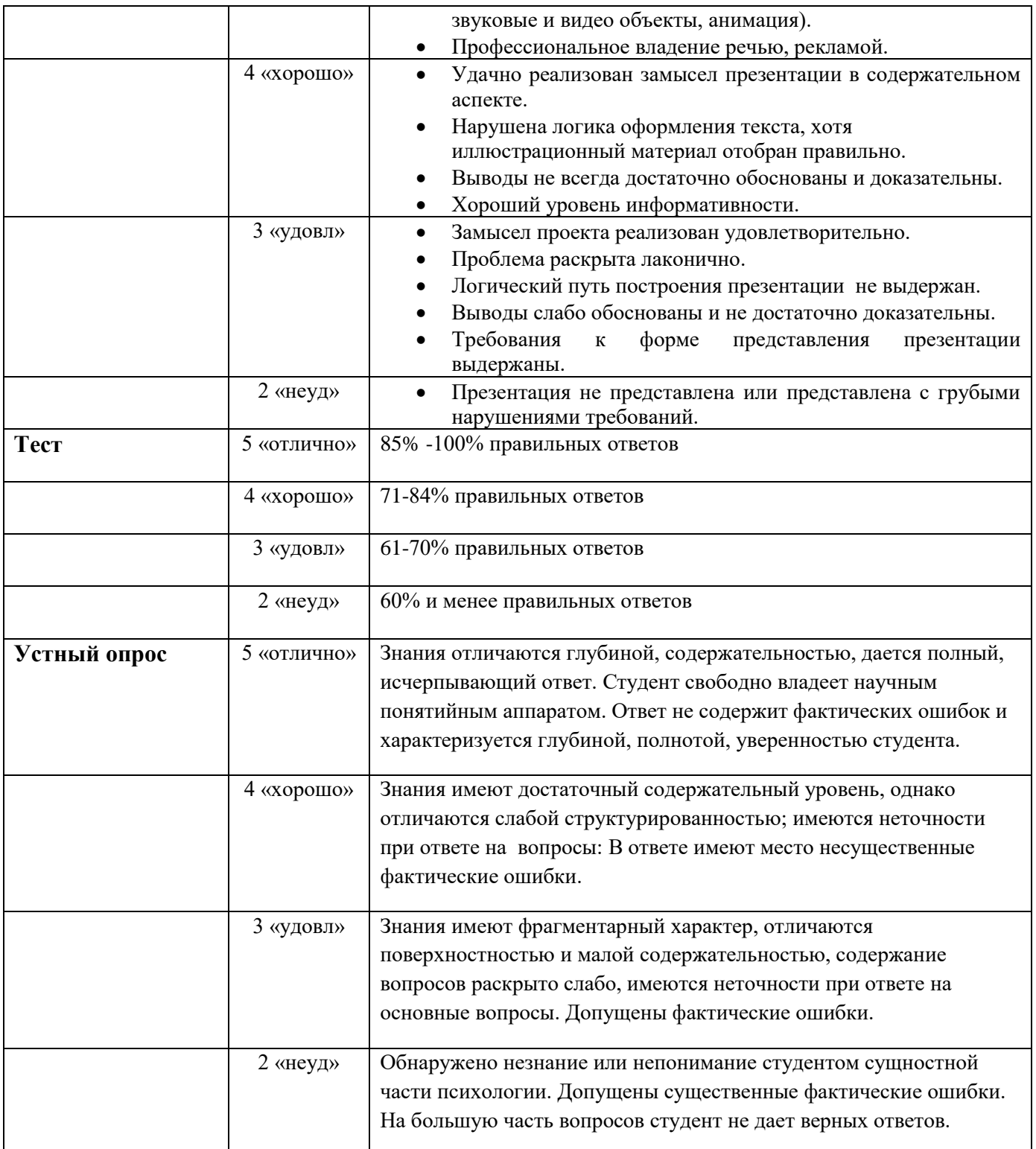

### **Оценка освоения практики по профессиональному модулю Учебная практика**

### **ТРЕБОВАНИЯ К ФОРМАМ И СОДЕРЖАНИЮ ИТОГОВОГО КОНТРОЛЯ**

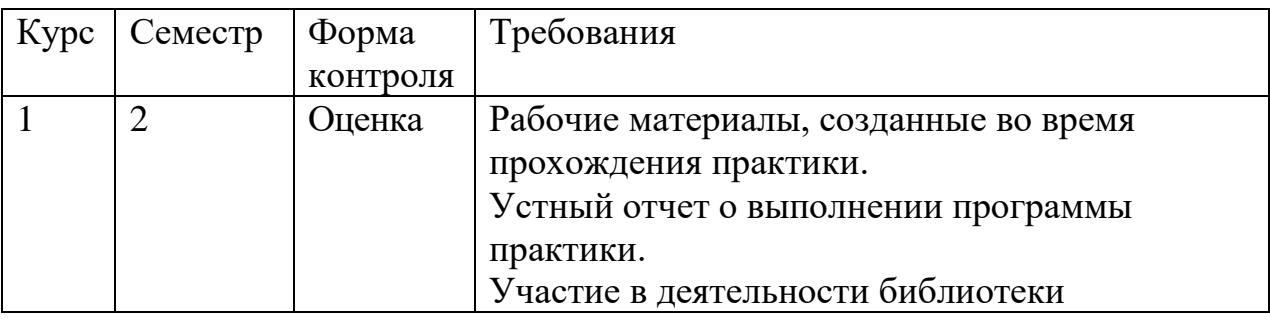

Контроль и прохождение практики осуществляется руководителем практики от колледжа.

Руководитель практики от колледжа контролирует работу студентов во время практики, выполнение студентами внутреннего распорядка, начала и окончание практики; проверяет выполняемость программы практики, соблюдение календарного плана работы, качество и объём собранного материала, выполнение заданий, участие в деятельности библиотеки.

Итоговый контроль (оценка) практики проводится по окончании практики.

Контроль и оценка результатов освоения учебной практики осуществляется преподавателем в процессе приёма отчетов.

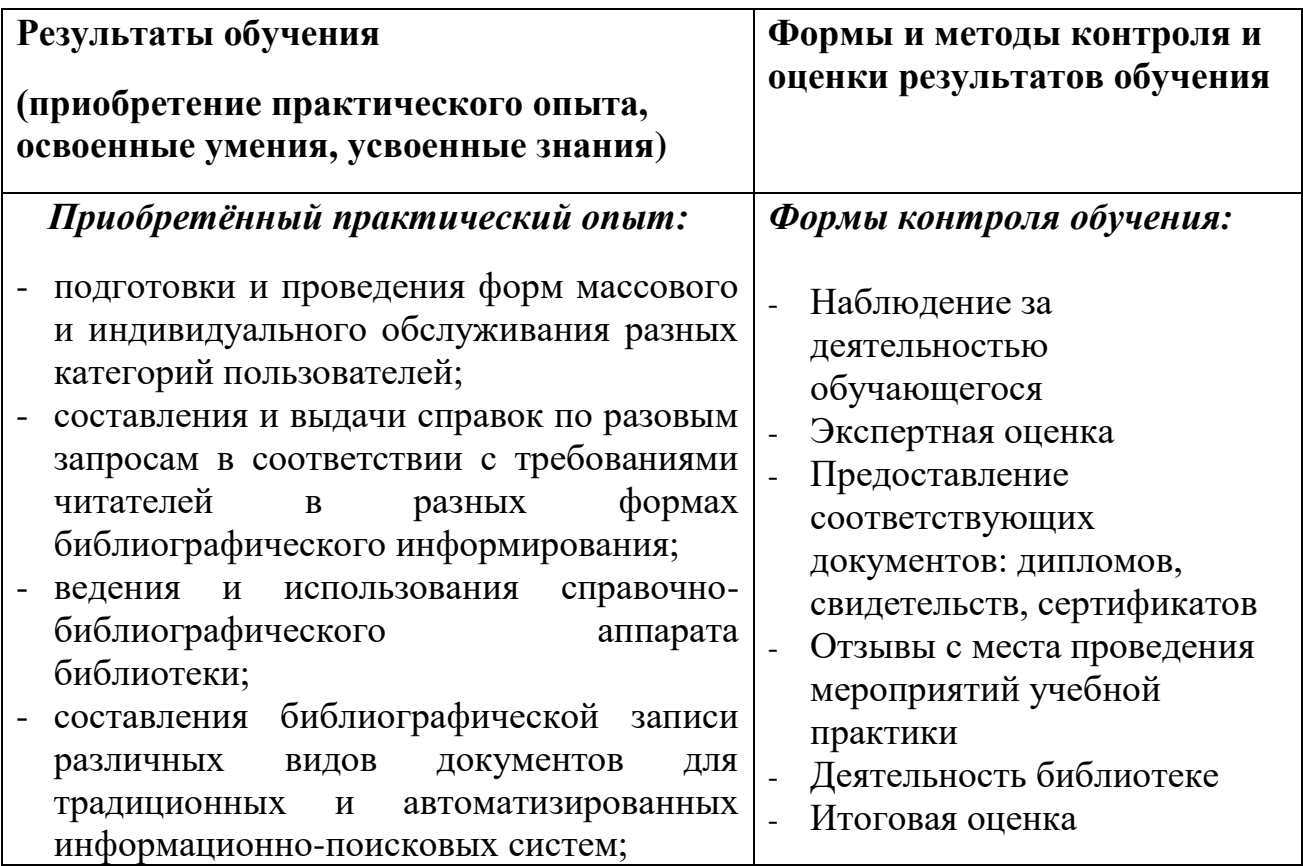

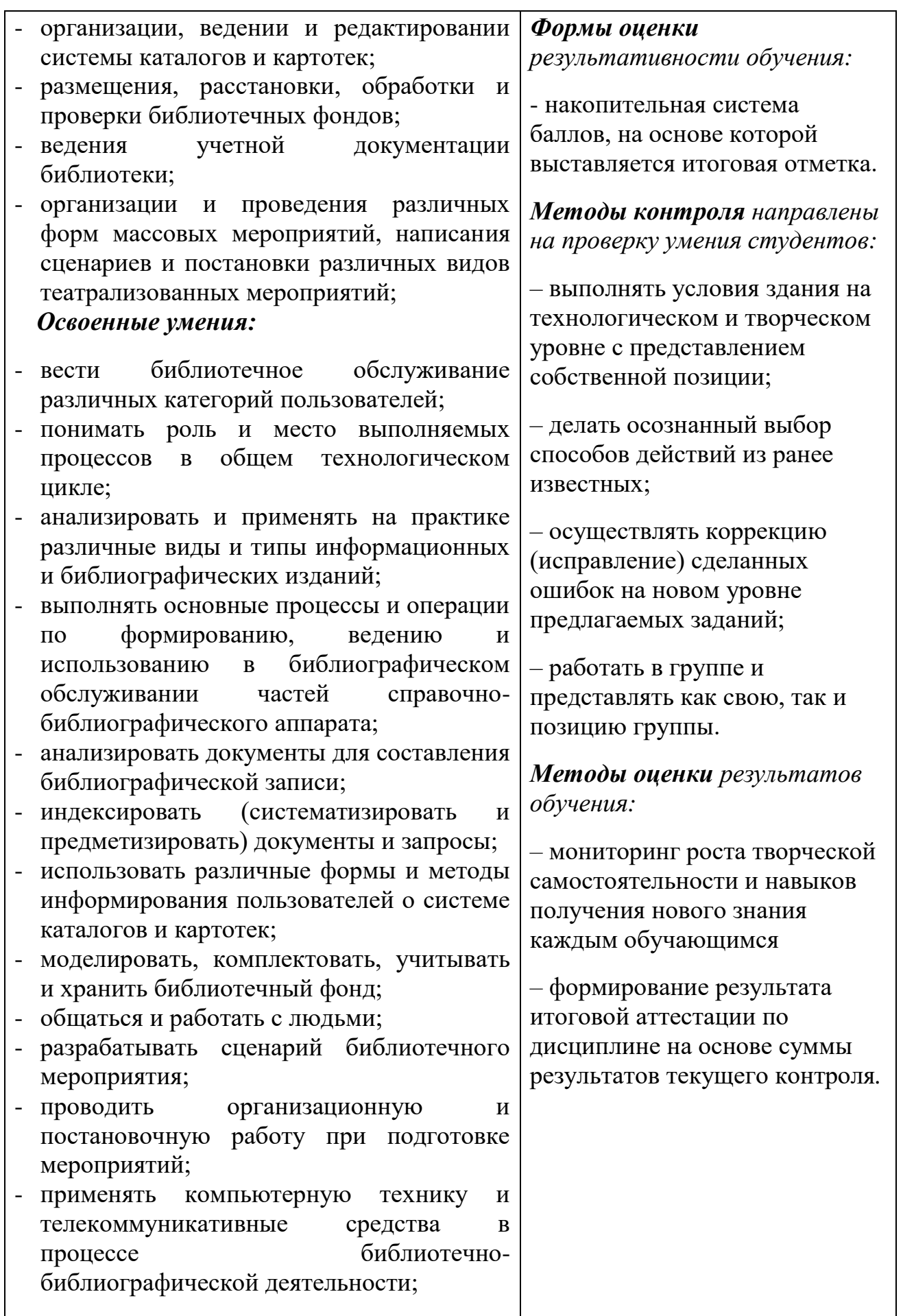

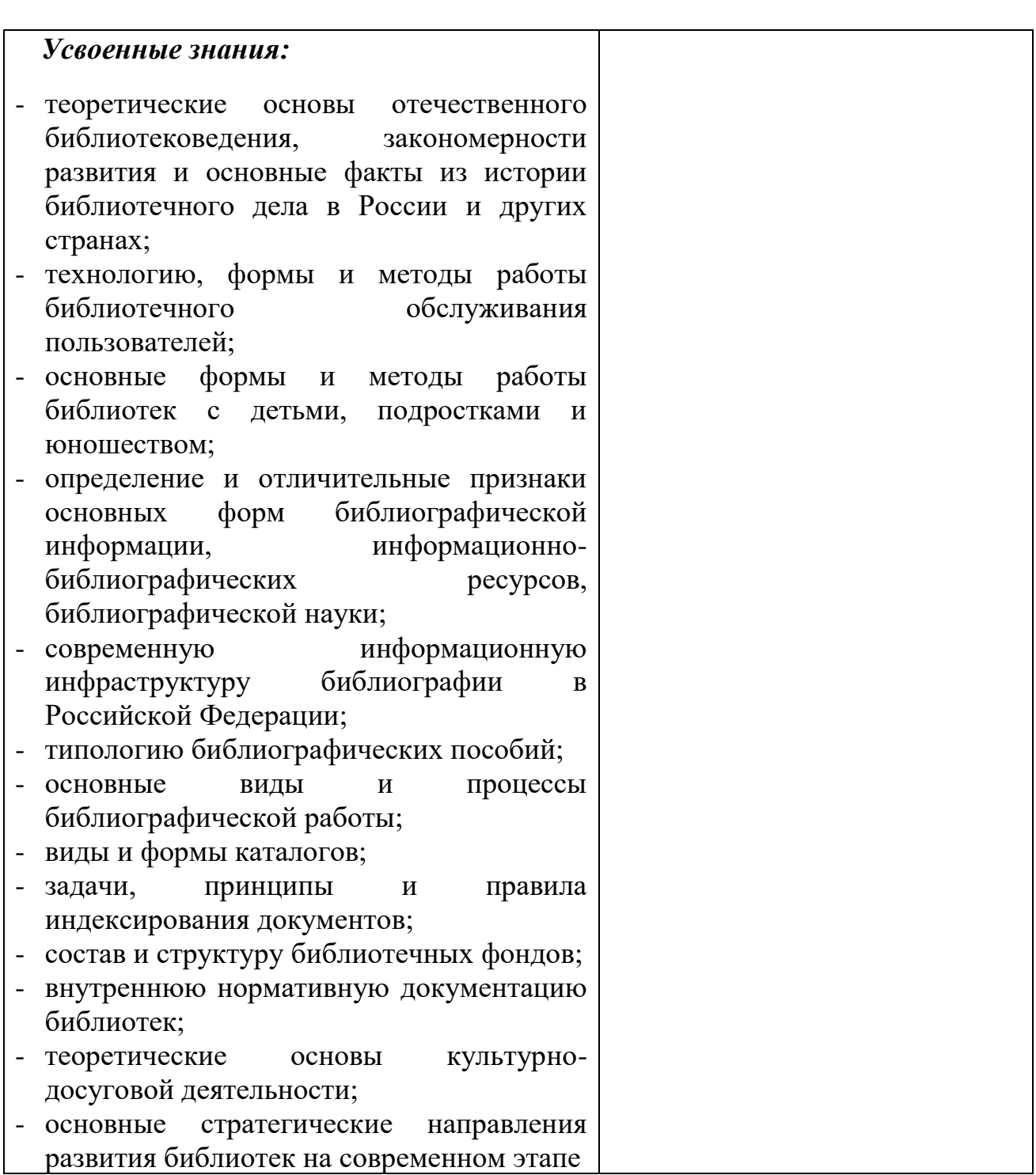

## **Производственная практика**

## **(по профилю специальности, преддипломная)**

В ходе текущего контроля и промежуточной аттестации по производственной практике осуществляется комплексная проверка освоения профессиональных и общих компетенций, а также практического опыта по виду деятельности **Технологическая деятельность.**

## **ТРЕБОВАНИЯ К ФОРМАМ И СОДЕРЖАНИЮ ИТОГОВОГО КОНТРОЛЯ**

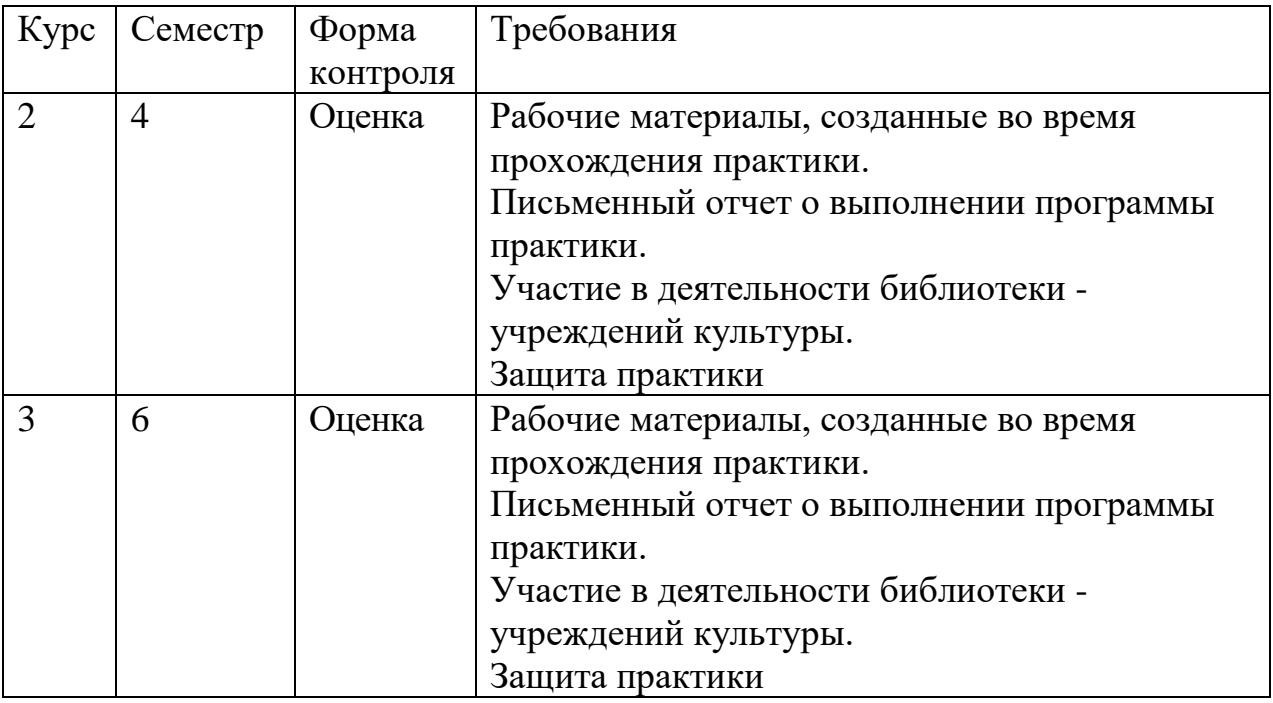

Контроль и прохождение практики осуществляется руководителем практики от колледжа и от базы практики.

Руководители практики от колледжа контролируют работу студентов во время практики, выполнение студентами внутреннего распорядка, начала и окончание практики; проверяют выполняемость программ практики, соблюдение календарного плана работы, качество и объём собранного материала, выполнение заданий, участие в мероприятиях учреждений культуры.

Итоговый контроль (оценка) практики проводится по окончании практики.

Контроль и оценка результатов освоения производственной практики осуществляется преподавателем в процессе приёма отчетов.

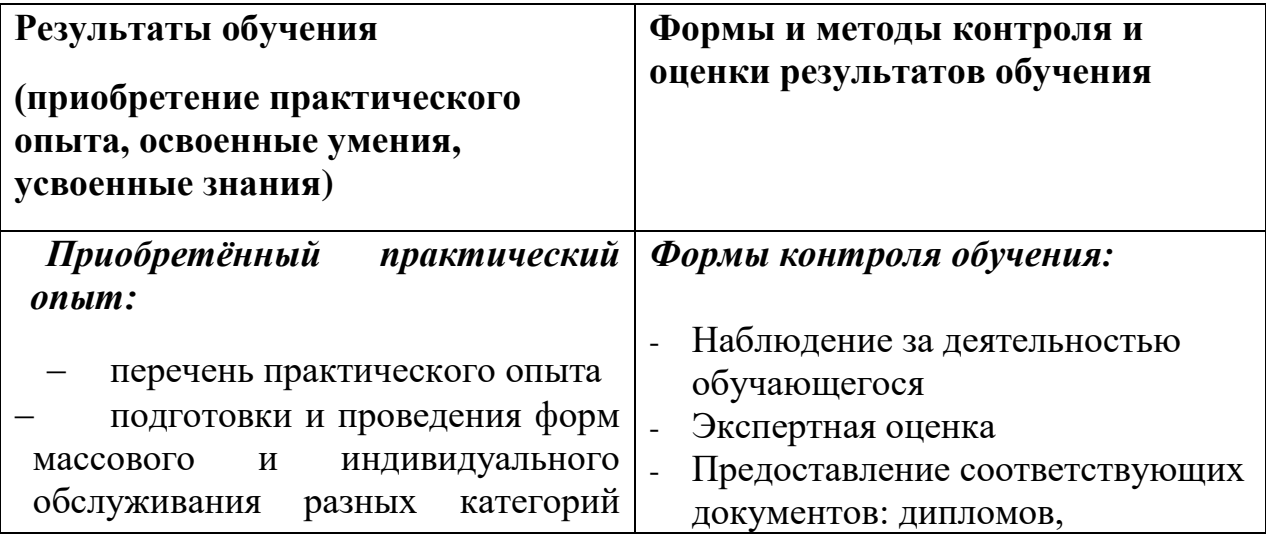

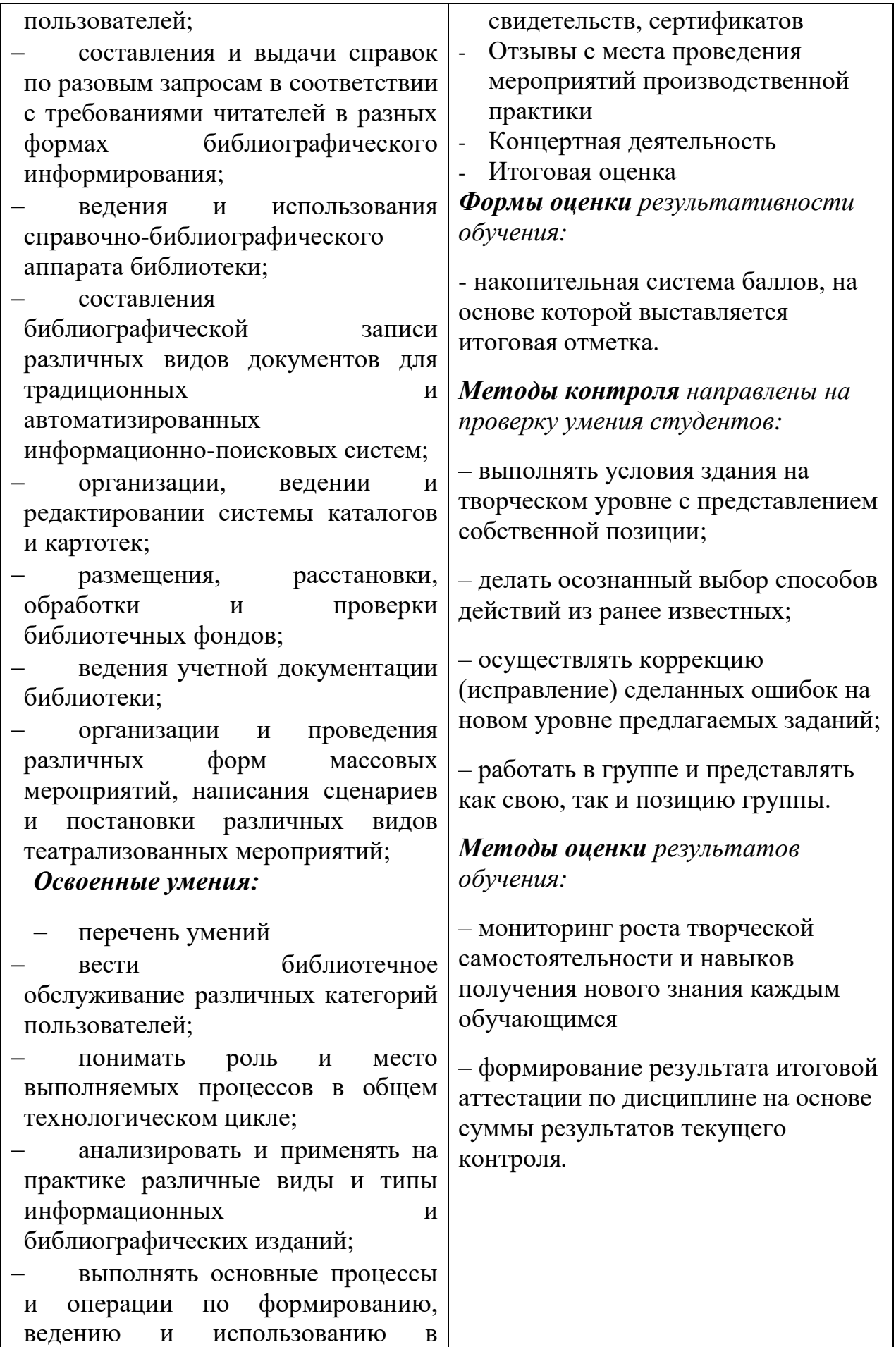

![](_page_31_Picture_148.jpeg)

![](_page_32_Picture_104.jpeg)

### **Перечень рекомендуемых учебных изданий, Интернет-ресурсов, дополнительной литературы фонда оценочных средств ПРОФЕССИОНАЛЬНОГО МОДУЛЯ ПМ 04. Информационно-аналитическая деятельность Специальность 51.02.03 Библиотековедение**

Электронная библиотека Юрайт. - Режим доступа: [biblio-online.ru](http://biblio-online.ru/#utm_source=newsletter&utm_medium=email&utm_campaign=welcome_full_connect)

Основные источники:

- *1.* Гаврилов М.В. Информатика и информационные технологии: учеб. для СПО / М.В. Гаврилов, В.А. Климов. – М.: Юрайт, 2022. – 383 с.
- 2. Дибров М. В. Компьютерные сети и телекоммуникации. Маршрутизация в ip-сетях в 2 ч. Часть 1,2 : учебник и практикум для СПО / М. В. Дибров. - М. : Юрайт, 2022. - 333 с.
- 3. Куприянов Д.В. Информационное обеспечение профессиональной деятельности: учебник и практикум для СПО / Д.В. Куприянов. – М.: Юрайт, 2022. – 255 с.
- 4. Основы дизайна и композиции: современные концепции : учеб. пособие для СПО / Е. Э. Павловская [и др.] ; отв. ред. Е. Э. Павловская. - 2 изд., перераб. и доп. - М. : Юрайт, 2022. - 183 с.
- 5. Селезнев, В. А. Компьютерная графика : учебник и практикум для СПО / В. А. Селезнев, С. А. Дмитроченко. - 2 изд., испр. и доп. - М. : Юрайт, 2022. - 218 с.
- 6. Советов, Б. Я. Базы данных : учебник для СПО / Б. Я. Советов, В. В. Цехановский, В. Д. Чертовской. - 3 изд., перераб. и доп. - М. : Юрайт, 2022. - 420 с.
- 7. Советов, Б. Я. Информационные технологии : учебник для СПО / Б. Я. Советов, В. В. Цехановский. - 7 изд., перераб. и доп. - М. : Юрайт, 2022. - 327 с.
- 8. Стружкин, Н. П. Базы данных: проектирование. Практикум : учеб. пособие для СПО / Н. П. Стружкин, В. В. Годин. - М. : Юрайт, 2022. - 291 с.
- 9. Сысолетин, Е. Г. Разработка интернет-приложений : учеб. пособие для СПО / Е. Г. Сысолетин, С. Д. Ростунцев. - М. : Юрайт, 2022. - 90 с.

Дополнительные источники:

1. Боресков, А. В. Компьютерная графика : учебник и практикум для прикладного бакалавриата / А. В. Боресков, Е. В. Шикин. - М. : Юрайт, 2022.  $-219$  c.

2. Гаврилов М. В. Информатика и информационные технологии : учебник для СПО / М. В. Гаврилов, В. А. Климов. - 4 изд., перераб. и доп. - М. : Юрайт, 2022. - 383 с.

3. Гниденко И. Г. Технология разработки программного обеспечения : учеб. пособие для СПО / И. Г. Гниденко, Ф. Ф. Павлов, Д. Ю. Федоров. - М. : Юрайт, 2022. - 235 с.

4. Гостев И. М. Операционные системы : учебник и практикум для СПО / И. М. Гостев. - 2 изд., испр. и доп. - М. : Юрайт, 2022. - 164 с.

5. Дибров М. В. Компьютерные сети и телекоммуникации. Маршрутизация в ip-сетях в 2 ч. Часть 2 : учебник и практикум для СПО / М. В. Дибров. - М. : Юрайт, 2022. - 351 с.

6. Илюшечкин В. М. Основы использования и проектирования баз данных : учебник для СПО / В. М. Илюшечкин. - испр. и доп. - М. : Юрайт, 2022. - 213 с.

7. Инженерная 3d-компьютерная графика в 2 т. Том 1 : учебник и практикум для СПО / А. Л. Хейфец, А. Н. Логиновский, И. В. Буторина, В. Н. Васильева ; под ред. А. Л. Хейфеца. - 3 изд., перераб. и доп. - М. : Юрайт, 2022. - 328 с.

8. Информационные технологии в 2 т. Том 1 : учебник для среднего профессионального образования / В. В. Трофимов, О. П. Ильина, В. И. Кияев, Е. В. Трофимова ; под редакцией В. В. Трофимова. — Москва : Юрайт, 2022. – 238 с. — (Профессиональное образование). —Текст : электронный // ЭБС Юрайт: [сайт]. — URL: http://www.biblioonline.ru/bcode/451183

9. Информационные технологии в 2 т. Том 2 : учебник для среднего профессионального образования / В. В. Трофимов, О. П. Ильина, В. И. Кияев, Е. В. Трофимова ; ответственный редактор В. В. Трофимов. перераб. и доп. — Москва : Юрайт, 2022. — 390 с. — (Профессиональное образование). — Текст : электронный // ЭБС Юрайт :[сайт]. — URL: http://www.biblio-online.ru/bcode/451184

10. Информационные технологии в маркетинге : учебник и практикум для СПО / С. В. Карпова [и др.] ; под общ. ред. С. В. Карповой. - М. : Издательство Юрайт, 2022. - 367 с.

11. Поляков, В. А. Реклама: разработка и технологии производства : учебник и практикум для СПО / В. А. Поляков, А. А. Романов. - М. : Юрайт, 2022. - 502 с.

12. Селезнев, В. А. Компьютерная графика : учебник и практикум для академического бакалавриата / В. А. Селезнев, С. А. Дмитроченко. - 2 изд., испр. и доп. - М. : Юрайт, 2022. - 218 с.

13. Стасышин, В. М. Базы данных: технологии доступа : учеб. пособие для академического бакалавриата / В. М. Стасышин, Т. Л. Стасышина. - 2 изд., испр. и доп. - М. : Юрайт, 2022. - 178 с.

*Учебно-методические издания собственной генерации:*

**Информационные технологии и ресурсы**: сборник практических заданий с использованием персональных компьютеров / сост. Лемещенко С.В. ; Иркутский областной колледж культуры. – Иркутск, 2022. – 140 с. – (Практическая подготовка).

## **Интернет**‐**ресурсы:**

1. Библиотечно-информационная деятельность. Интернет-технологии в информационной деятельности библиотек: курс дистанционного обучения. – Текст: электронный. – URL:<http://www.aprik.ru/students.asp?6>

2. Боброва Е.И. Информационно-коммуникационные технологии в деятельности библиотек вуза : дис. ... канд. пед. наук // Диссеркет: сайт. -Москва, 2022. – Оглавление, введение, заключение, список лит.– URL: [http://www.dissercat.com/content/informatsionno-kommunikatsionnye](http://www.dissercat.com/content/informatsionno-kommunikatsionnye-tekhnologii-v-deyatelnosti-biblioteki-vuza)[tekhnologii-v-deyatelnosti-biblioteki-vuza](http://www.dissercat.com/content/informatsionno-kommunikatsionnye-tekhnologii-v-deyatelnosti-biblioteki-vuza)

3. Глухов В.А. Электронная доставка документов в России: в начале пути / Глухов В.А., Лаврик О.Л. – Текст: электронный // ИНИОН: сайт. – Москва, 2022. – URL:<http://www.inion.ru/product/glukhov13.htm>

4. Захаров В.П. Информационно-программная совместимость при электронной доставке документов. – Текст: электронный // Электрон. б-ки. – Москва, 2022. – URL:

<http://www.elbib.ru/index.phtml?page=elbib/rus/journal/2000/part2/zakharov>

5. Красильникова И.Ю. Электронная доставка документов - новый этап в развитии МБА. – Текст: электронный // ГПНТБ: сайт. – Москва, 2022. – URL:<http://www.gpntb.ru/win/inter-events/crimea98/doc2/doc63.html>

6. Лаврик О.Л. Академическая библиотека в современной информационной среде. – Текст: электронный // ГПНТБ СО РАН. – Новосибирск, 2022. – URL:

[http://www.spsl.nsc.ru/Fulltexts/IZDGPNTB/monogr\\_OL.pdf](http://www.spsl.nsc.ru/Fulltexts/IZDGPNTB/monogr_OL.pdf)

7. Сайты разработчиков правовых систем «КонсультантПлюс», «Гарант», «Кодекс». – URL: http://www.consultant.ru/, [http://www.garant.ru/.](http://www.garant.ru/)

8. Степанов В. К. Интернет в профессиональной информационной деятельности. – Текст: электронный // vadimstepanov.ru: личный сайт. – [Б. м.], 2022. – URL: http://textbook.vadimstepanov.ru/